### **Parallel Programming** 0024

### **Recitation Week 7**

## **Spring Semester 2010**

 $-$  R 7  $\cdot$  1  $-$ 

0024 Spring 2010

# **Today's program**

**Assignment 6** 

- **Review of semaphores** 
	- **Semaphores**
	- **E** Semaphoren and (Java) monitors

**Semaphore implementation of monitors (review) Assignment 7** 

# **Semaphores**

### Special Integer variable w/2 atomic operations

- $\blacksquare$  P() (Passeren, wait/up)
- $\blacksquare$  V() (Vrijgeven/Verhogen, signal/down)

### Names of operations reflect the Dutch origin of the inventor ...

# **class Semaphore**

```
public class Semaphore {
 private int value;
 public Semaphore() { 
        value = 0; 
   }
 public Semaphore(int k) { 
        value = k; 
   }
 public synchronized void P() { /* see next slide */ }
 public synchronized void V() { /* see next slide */ } 
}
```

```
P() operation
```

```
public synchronized void P() {
   while (value == 0) {
     try {
       wait();
     }
     catch (InterruptedException e) { }
   }
   value --;
  }
```
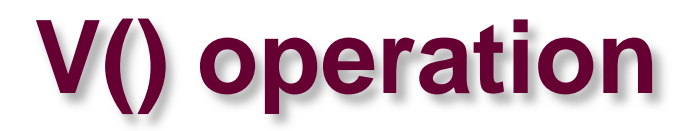

public synchronized void V() { ++value; notifyAll();  $\mathbf{\}$ 

# **Comments**

**You can modify the value of an semphore instance only using the P() and V() operations.**

**Initialize in constructor**

### **Effect**

- **P() may block**
- **V() never blocks**

### **Application of semaphores:**

- **Mutual exclusion**
- **Conditional synchronization**

# **2 kinds of semaphores**

### **Binary semaphore**

- **Value is either 0 or 1**
- **Supports implemention of mutual exclusion**
	- *Semaphore s = new Semaphore(1);*
	- *s.p()*
	- *//critical section*
	- *s.v()*

### **Counting (general) semaphore**

**Value can be any positive integer value**

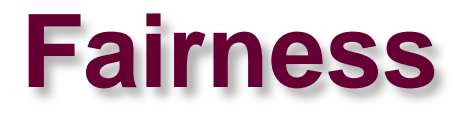

**A semaphore is considered to be "fair" if all threads that execute a P() operation eventually succeed.**

**Different models of fairness –**

**Semaphore is "unfair": a thread blocked in the P() operation must wait forever while other threads (that executed the operation later) succeed.**

# **Semaphores in Java**

*java.util.concurrent.Semaphore*

*acquire()* **instead of P()**

*release()* **instead of V()**

**Constructors**

*Semaphore(int permits);*

*Semaphore(int permits, boolean fair);*

**permits: initial value**

 **fair: if true then the semphore uses a FIFO to manage blocked threads**

# **Semaphores and monitors**

Monitor: model for synchronized methods in Java

**Both constructs are equivalent** 

One can be used to implement the other

## **Example from Mar 18**

See slides for context

 $-R$  7 :: 12 -

0024 Spring 2010

# **Buffer using condition queues**

```
class BoundedBuffer extends Buffer {
 public BoundedBuffer(int size) { 
      super(size);
  }
 public synchronized void insert(Object o) 
        throws InterruptedException {
   while (isFull())
       wait();
   doInsert(o);
     notifyAll();
  }// insert
```
### **Buffer using condition queues, continued**

```
// in class BoundedBuffer 
public synchronized Object extract() 
         throws InterruptedException {
  while (isEmpty())
         wait();
  Object o = doExtract();
  notifyAll();
  return o;
 }// extract
```
# **Emulation of monitor w/ semaphores**

**We need 2 semaphores:**

**One to make sure that only one synchronized method executes at any tiven time** 

**call this the "access semaphore" (S)** 

**binary semaphore**

**One semaphore to line up threads that are waiting for some condition** 

**call this the "condition semaphore" (SCond) – also binary**

**threads that wait must do an "acquire" and this will not complete**

#### **For convenience:**

 $- R 7 :: 15 - 12$  through in guara for  $C$  and **Counter waitThread to count number of waiting threads i.e., threads in queue for SCond**

## **Basic idea**

**1) Frame all synchronized methods with S.acquire() and S.release()**

**This ensures that only one thread executes a synchronized method at any point in time**

**Recall S is binary.**

**2) Translate wait() and notifyAll() to give threads waiting in line a chance to progress (these threads use SCond)** 

**To simplify the debate, we require that "notifyAll()" is the last action in a synchronized method**

**Java does not enforce this requirement but the mapping of synchronized methods into semaphores is simplified.**

# **Buffer with auxiliary fields**

```
class BoundedBuffer extends Buffer {
 public BoundedBuffer(int size) { 
      super(size);
    access = new Semaphore(1);cond = new Semaphore(0);}
 private Semaphore access;
 private Semaphore cond;
 private int waitThread = 0;
  // continued
```
# 1) Framing all methods

public void insert(Object o) throws InterruptedException { access.acquire(); //ensure mutual exclusion while  $(isFull())$  $wait()$  $dofnset(o)$ ;  $notifyAll()$ access.release();

 $\}/$  insert

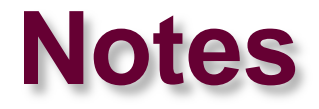

#### **There is one semaphore for** *all* **synchronized methods of one instance of "BoundedBuffer"**

**Why?**

**Must make sure that insert and extract don't overlap.**

### **There must be separate semaphore to deal with waiting threads.**

### **Why?**

**Imagine the buffer is full. A thread that attempts to insert an item must wait. But it must release the access semaphore. Otherwise a thread that wants to remove an item will not be able to executed the (synchronized!) extract method.**

# **2) Translate wait and notifyAll**

### **The operation**

**wait()**

### **is translated into**

```
waitThread ++
```

```
S.release(); // other threads can execute synchronized 
                 methods
```
**SCond.acquire(); // wait until condition changes**

```
S.acquire();
```

```
waitThread --
```
**Each occurrrence of NotifyAll() is translated**

```
if (waitThread > 0) {
  for (int i=0; i< waitThread; i++) { 
       SCond.release();
  }
}
```
**All threads waiting are released and will compete to (re)acquire S.**

**They decrement waitThread after they leave SCond.acquire**

**Note that to enter the line (i.e., increment waitThread) the thread must hold the access semaphore S** 

#### **Recall that S.release is done at the end of the synchronized method**

**So all the threads that had lined up waiting for SCond compete to get access to S**

**No thread can line up while the SCond.release operations are done since this thread holds S.**

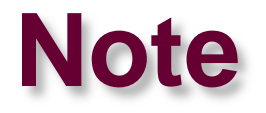

**We wake up only all threads – they might not be able to enter their critical section if the condition they waited for does not hold. But all threads get a chance.**

 **This approach is different from what we discussed in the lecture**

# **Translate "wait()"**

```
public void insert(Object o) throws InterruptedException {
   access.acquire();
   while (isrull() ) {
       waitThread ++;access.release(); // let other thread access object
       cond.acquire(); // wait for change of state
       access.acquire()
       waitThread --;}
   doInsert(o);
   notifyAll();
    access.release();
 }// insert
```
# **Translate "notifyAll()"**

public void insert(Object o) throws InterruptedException {

```
access.acquire();
while (isrull() ) {
   waitThread ++;access.release(); \frac{1}{2} let other thread access object
   cond.acquire(); // wait for change of state
   access.acquire()
    waitThread --;}
doInsert(o);
if (waitThread > 0) { 
     for (int i=0; i<waitThread; i++) {
             cond.release(); \}access.release(); 
}// insert
```
– R 7 :: 25 – 0024 Spring 2010

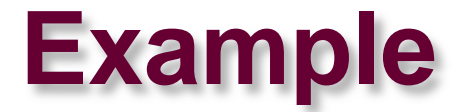

### **Consider the buffer, one slot is empty, four operations insert I1**

- **insert I2**
- **insert I2**
- **extract E**
- **I1 – access.acquire**
	- **I2 – access.acquire: blocks on access**
	- **I3 – access.acquire: blocks on access**
- **I1 – waitThread == 0**

### **I1.release**

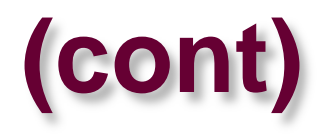

- **I2 – access.acquire completes**
- **I2 – buffer full**
- **waitThread =1**
- **I2 – access.release**
- **I2 – cond.acquire – blocks on cond**
- **I3 – access.acquire completes**
- **I3 – buffer full**

**waitThread = 2**

**I3 – access.release**

**I3 – cond.acquire – blocks on cond**

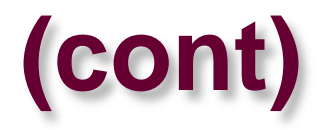

- **E – access.acquire**
- **remove item**
- **E – SCond.release**
- **E – SCond.release**
- **E – access.release**

**One of I2 or I3 will succeed with access.acquire and be able to insert the next item**

– R 7 :: 28 – 0024 Spring 2010

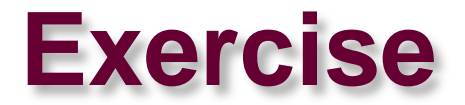

#### How would the method "extract" look like (if we used semaphores to emulate monitors)?

 $-R 7 :: 29 -$ 

0024 Spring 2010

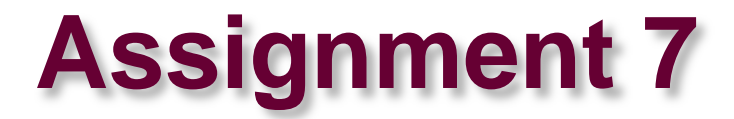

### Hint: Thread.currentThread() returns a handle to the current thread and might be useful for the assignment.

0024 Spring 2010

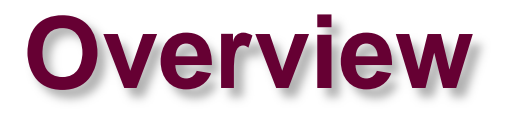

**Your task is to implement a Read/Write Lock**

**Max. 4 Threads**

- **Max. 2 Reader Threads (shared access is allowed) and 1 Writer Thread**
- **A thread that executes read() is a reader**
	- **At a later time it can be a writer ....**

# **The challenge**

### **No starvation**

### **Efficient implementation**

- **If there are fewer than 2 readers and no waiting writers then the next reader must be allowed to proceed**
- **If there is no contention then a thread must be allowed to proceed immediately**

**Your implementation must be fair (you may want to use FIFOQueue.java)**

# **Other comments**

### **Keep your solution as simple as possible**

### **Decide what you want to use [your decision]**

- **Monitors (synchronized methods)**
- Semaphores
	- **<http://java.sun.com/j2se/1.5.0/docs/api/>**
	- $\rightarrow$  Semaphore

### **Only change class Monitor.java**

■ If you feel it s necessary to change other files, please let us know.  $\odot$ 

#### **Please comment your code!**

# You may want to recall

#### Thread.currentThread().getId()

- wait\_list.enq(Thread.currentThread().getId())
- wait\_list.getFirstItem() == Thread.currentThread().getId()

# **Your log could look like this …**

- **READ LOCK ACQUIRED 1**
- **READ LOCK RELEASED 0**
- **WRITE LOCK ACQUIRED 1**
- **WRITE LOCK RELEASED 0**
- **READ LOCK ACQUIRED 1**
- **READ LOCK ACQUIRED 2**
- **READ LOCK RELEASED 1**
- **READ LOCK ACQUIRED 2**
- **READ LOCK RELEASED 1**
- **READ LOCK ACQUIRED 2**